A New SQLAlchemyCollector for Emitting Airflow Lineage as DAGs Run

Michael Robinson, Community Manager at Astronomer

About Me

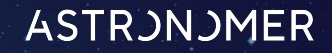

### **Michael Robinson**

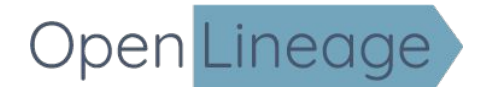

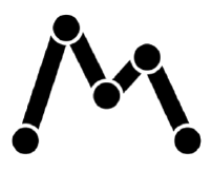

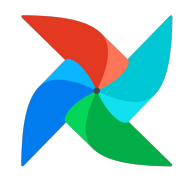

- Email: [michael.robinson@astronomer.io](mailto:michael.robinson@astronomer.io)
- LinkedIn:<https://www.linkedin.com/in/michael-robinson/>
- GitHub:<https://github.com/merobi-hub>
- Project PR:<https://github.com/OpenLineage/OpenLineage/pull/2088>

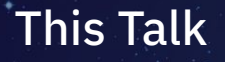

- 1. Why build a SQLAlchemy integration in OpenLineage?
- 2. SQLAlchemy
	- Background & design
- 3. SQLAlchemy ORM
	- Available metadata from database operations
- 4. OpenLineage-SQLAlchemy Integration Prototype
	- Design
	- Use cases
	- Implementation
- 5. Integration Output Examples

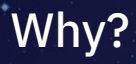

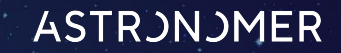

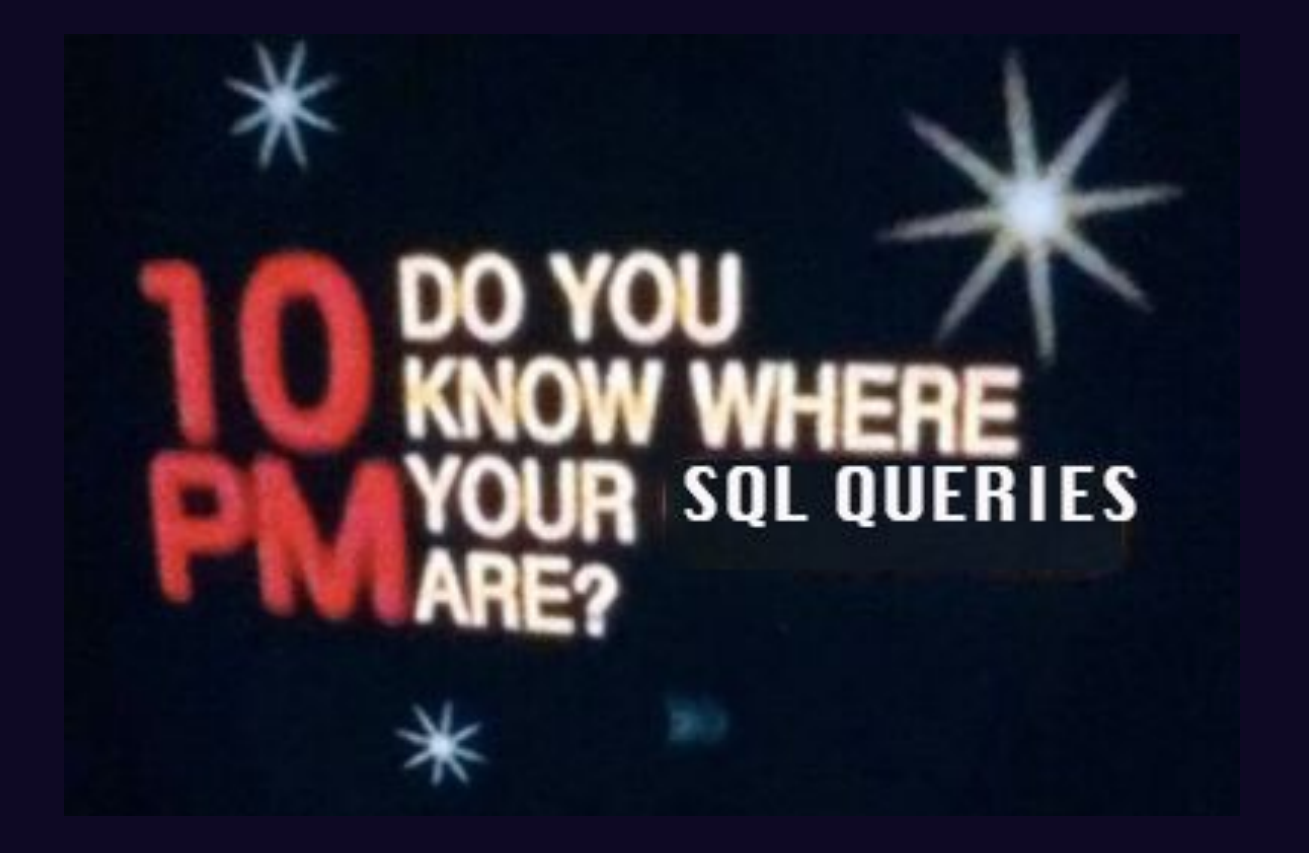

By Screenshot, Fair use, https://en.wikipedia.org/w/index.php?curid=50047552

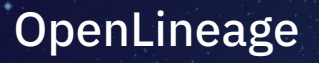

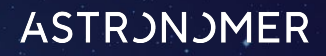

## OpenLineage

### **Mission**

To define an open standard for the collection of lineage metadata from pipelines as they are running.

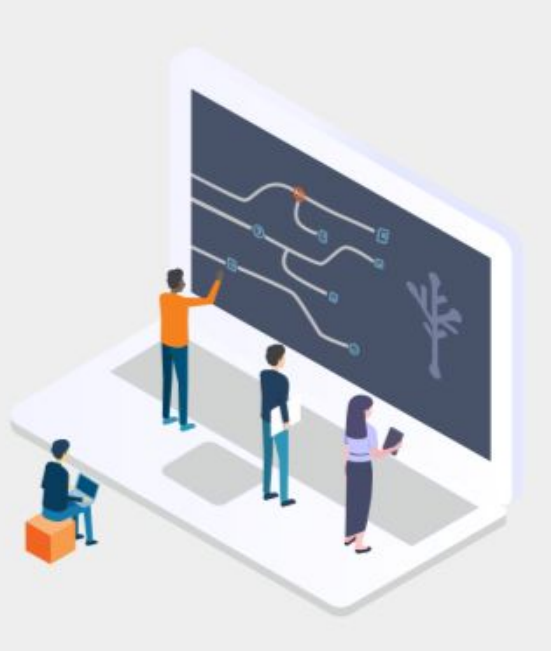

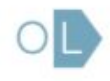

**OpenLineage** 

**ASTRJNJMER** 

### **Before OpenLineage**

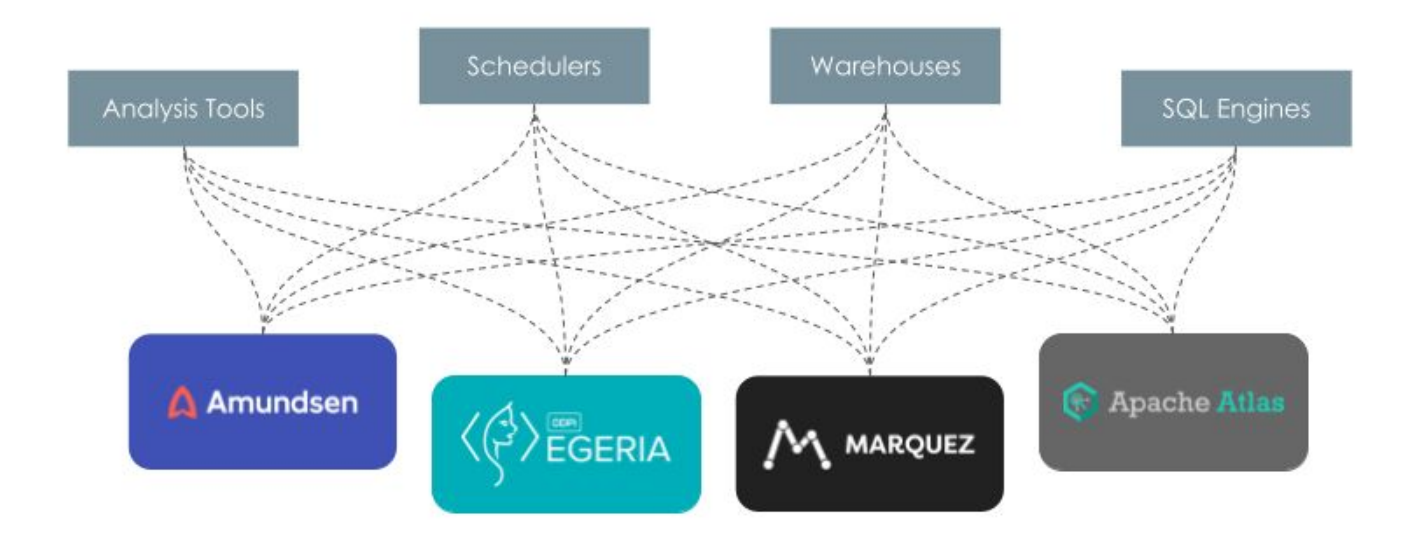

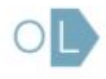

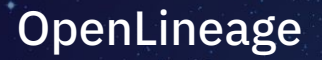

**ASTRJNJMER** 

## With OpenLineage

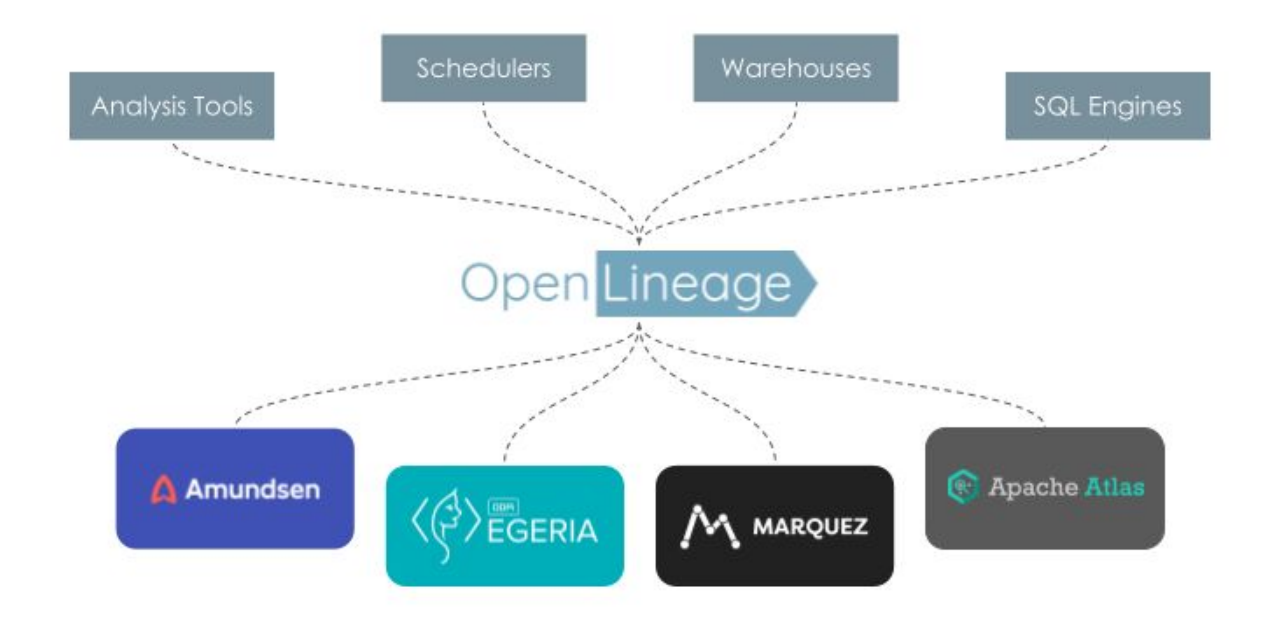

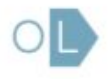

# SQLAlchemy

**SQLAlchemy** 

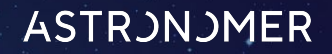

## **SQLAlchemy**

- First release: **2/6/2006**
- Latest release: **20.0.20, 8/15/2023**
- License: **MIT**
- Closed issues: **7266**
- Closed PRs: **652**
- Stars: **7.7k**

*SQLAlchemy is the Python SQL toolkit and Object Relational Mapper that gives application developers the full power and flexibility of SQL.*

*It provides a full suite of well known enterprise-level persistence patterns, designed for efficient and high-performing database access, adapted into a simple and Pythonic domain language.*

**SQLAlchemy** 

## **SQLAlchemy**

- **Architecture**: Core + separate ORM
- **Guiding philosophy:** 
	- expose the "R" in ORM
	- support abstraction but don't enable mystification
	- the ORM is intentionally redundant for most use cases

*A relational database provides rich, set-based functionality that should be fully exposed. SQLAlchemy's ORM provides an open-ended set of patterns that allow a developer to construct a custom mediation layer between a domain model and a relational schema, turning the so-called "object relational impedance" issue into a distant memory.*

*With SQLAlchemy, there's no such thing as "the ORM generated a bad query" - you retain full control over the structure of queries, including how joins are organized, how subqueries and correlation is used, what columns are requested. Everything SQLAlchemy does is ultimately the result of a developer-initiated decision.*

*Don't use an ORM if the problem doesn't need one. SQLAlchemy consists of a Core and separate ORM component. The Core offers a full SQL expression language that allows Pythonic construction of SQL constructs that render directly to SQL strings for a target database, returning result sets that are essentially enhanced DBAPI cursors.*

# **SQLAlchemy ORM**

### SQLAlchemy ORM

- Since SQLAlchemy 1.4, all ORM (Object Relational Mapper) mappings derive from a registry of mapped classes.
- A common use case for the ORM is automating database operations.
- The ORM also offers event tracking capability through session **events**:
	- these Object Lifecycle Events track when objects are **added**, **deleted** or **persisted** in sessions.

Object Lifecycle Events

- after bulk update
- after\_bulk\_delete
- after commit
- before commit
- after insert

● …

```
from sqlalchemy import event
```

```
@event.listens_for(SomeSessionClassOrObject, 'after_commit')
def receive_after_commit(session):
    "listen for the 'after commit' event"
```
# ... (event handling logic) ...

### SQLAlchemy ORM

### **Some of the ORM metadata available**

The ORM's execute\_state offers multiple hooks containing columns:

- all\_orm\_descriptors.items()
- attrs.items()
- column\_attrs.items()
- columns

#### queries:

● statement

### tables:

● tables

OpenLineage-SQLAlchemy Prototype

### OpenLineage-SQLAlchemy Prototype

### **SQLAlchemyCollector** and **OpenLineageAdapter** classes for:

- 1. listening for SQLAlchemy events using the SQLAlchemy ORM module
	- orm\_execute\_state.all\_mappers include:
		- columns object
		- tables object
- 2. adapting the events to the OpenLineage spec with the OpenLineage Common Integration

### OpenLineage Classes SQLAlchemy Hooks

- Dataset
- Run
- RunEvent
- RunState
- Job
- SqlJobFacet

inspect() allows us to get tables and columns from orm.execute.state.all\_m appers

### OpenLineage-SQLAlchemy Use Cases

- **Apache Airflow** testing and debugging
	- Metadata about internal database operations on xcom, task\_instance, dag, and additional datasets
- **Web application** design and development
	- Web developer: new persona for OpenLineage+Marquez
	- Debugging: diagnose broken apps, identify compromised datasets, jobs
	- Database design? (enabled by static lineage capability, new in OpenLineage 1.0)

### Flask

A micro Web framework written in Python. Flask-SQLAlchemy is a commonly used backend.

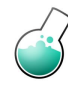

### Bottle

A lightweight, simple WSGI framework in Python. Reportedly plays well with SQLAlchemy.

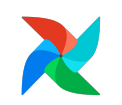

### Apache Airflow

Airflow™ is a platform to programmatically author, schedule and monitor workflows.

### OpenLineage-SQLAlchemy Use Cases

- Developing, testing and debugging Apache Airflow internals
	- Start time, completion time, SQL queries, runstate, more
	- Lineage of datasets and jobs (WIP)
	- Metadata emitted about:
		- xcom
		- task\_instance
		- rendered\_task\_instance
		- dag
		- serialized\_dag
		- dag\_owner\_attributes
		- dag\_run
		- dag warning
		- import error
		- job
		- log template
		- slot\_pool

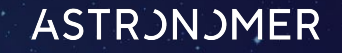

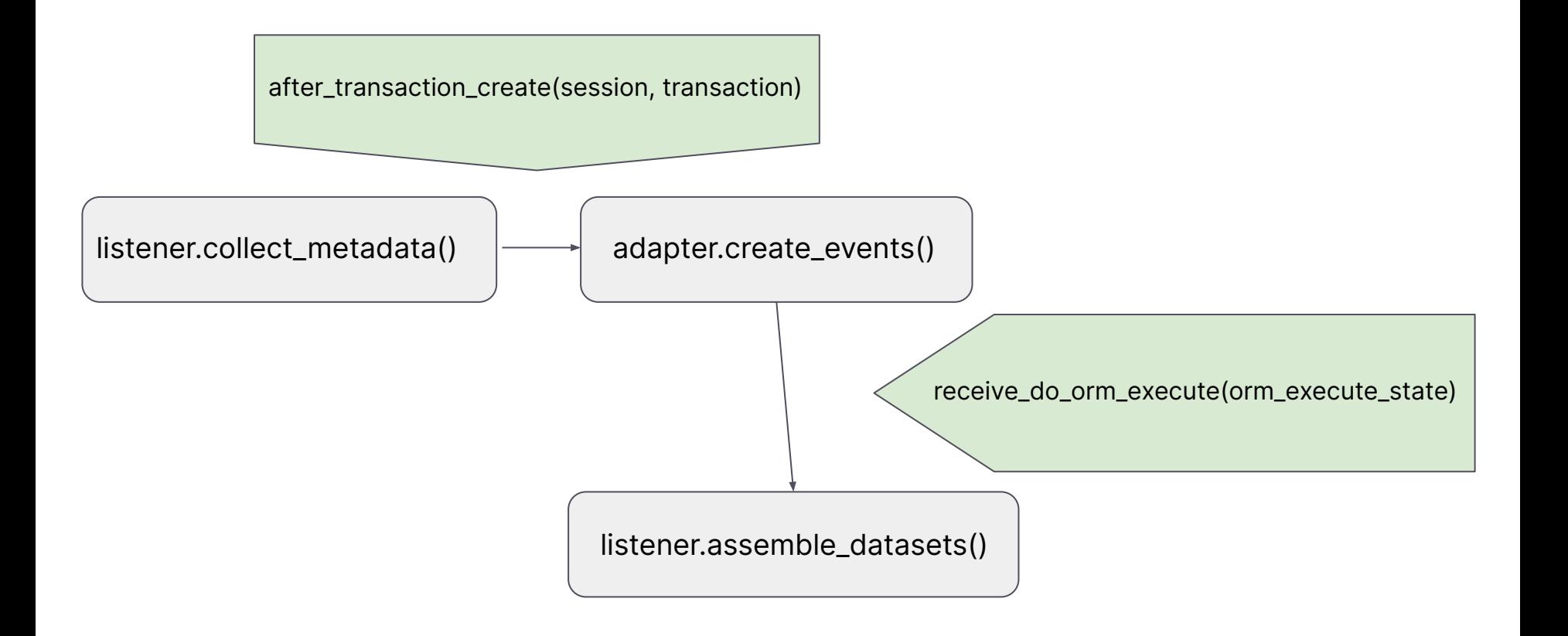

### Airflow runtime metadata available from the integration include **rendered SQL queries:**

SELECT task instance.try number AS task instance try number, task instance.task id AS task instance task id, task instance.dag\_id AS task instance dag id, task instance.run id AS task instance run id, task instance.map index AS task instance map index, task instance.start date AS task instance start date, task instance.end date AS task instance end date, task instance.duration AS task instance duration, task instance.state AS task instance state, task instance.max tries AS task instance max tries, task instance.hostname AS task instance hostname, task instance.unixname AS task instance unixname, task instance.job id AS task instance job id, task instance.pool AS task instance pool, task instance.pool slots AS task instance pool slots, task instance.queue AS task instance queue, task instance.priority weight AS task instance priority weight, task instance.operator AS task instance operator, task instance.queued dttm AS task instance queued dttm, task instance.queued by job id AS task instance queued by job id, task instance.pid AS task instance pid, task instance.executor config AS task instance executor config, task instance.updated at AS task instance updated at, task instance.external executor id AS task instance external executor id, task instance.trigger id AS task instance trigger id, task instance.trigger timeout AS task instance trigger timeout, task instance.next method AS task instance next method, task instance.next kwargs AS task instance next kwargs, dag run 1.state AS dag run 1 state, dag run 1.id AS dag run 1 id, dag run 1.dag id AS dag run 1 dag id, dag\_run\_1.queued at AS dag\_run\_1\_queued\_at, dag\_run\_1.execution\_date AS dag\_run\_1\_execution\_date, dag\_run\_1.start\_date AS dag\_run\_1\_start\_date, dag\_run\_1.end\_date AS dag\_run\_1 end\_date, dag\_run\_1.run\_id AS dag\_run\_1 run\_id, dag\_run\_1.creating\_job\_id AS dag\_run\_1\_creating\_job\_id, dag\_run\_1.external\_trigger AS dag\_run\_1\_external\_trigger, dag\_run\_1.run\_type AS dag\_run\_1\_run\_type, dag\_run\_1.conf AS dag\_run\_1\_conf, dag\_run\_1.data\_interval\_start AS dag\_run\_1\_data\_interval\_start, dag\_run\_1.data\_interval\_end AS dag\_run\_1\_data\_interval\_end, dag\_run\_1.last\_scheduling\_decision AS dag\_run\_1\_last\_scheduling\_decision, dag\_run\_1.dag\_hash AS dag\_run\_1\_dag\_hash, dag\_run\_1.log\_template\_id AS dag\_run\_1\_log\_template\_id, dag\_run\_1.updated\_at AS dag\_run\_1\_updated\_at … FROM task instance JOIN dag run AS dag run 1 ON dag run 1.dag id = task instance.dag id AND dag run 1.run id = task instance.run id WHERE task instance.dag id = :dag\_id 1 AND task\_instance.run\_id = :run\_id\_1 AND task\_instance.task\_id = :task\_id\_1 AND task instance.map index = :map index  $1$ 

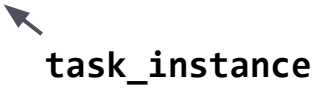

### **log\_template**

SELECT log template.id AS log template id, log template.filename AS log template filename, log template.elasticsearch id AS log template elasticsearch id, log template.created at AS log template created at FROM log template WHERE log template.id = :pk 1

### **dag\_run**

SELECT dag\_run.state AS dag\_run\_state, dag\_run.id AS dag\_run\_id, dag\_run.dag\_id AS dag\_run\_dag\_id, dag\_run.queued\_at AS dag run queued at, dag run.execution date AS dag run execution date, dag run.start date AS dag run start date, dag run.end date AS dag\_run\_end\_date, dag\_run.run\_id AS dag\_run\_run\_id, dag\_run.creating\_job\_id AS dag\_run\_creating\_job\_id, dag\_run.external\_trigger AS dag\_run\_external\_trigger, dag\_run.run\_type AS dag\_run\_run\_type, dag\_run.conf AS dag\_run\_conf, dag\_run.data\_interval\_start AS dag\_run\_data\_interval\_start, dag\_run.data\_interval\_end AS dag\_run\_data\_interval\_end, dag\_run.last\_scheduling\_decision AS dag\_run\_last\_scheduling\_decision, dag\_run.dag\_hash AS dag\_run\_dag\_hash, dag\_run.log\_template\_id AS dag\_run\_log\_template\_id, dag\_run.updated\_at AS dag\_run\_updated\_at FROM dag\_run WHERE dag\_run.dag\_id = :dag\_id\_1 AND dag\_run.execution\_date < :execution date 1 AND dag run.state = :state 1 ORDER BY dag\_run.execution date DESC LIMIT :param\_1

### **LogTemplate dataset columns**

[('id', <ColumnProperty at 0xffffa0766a40; id>), ('filename', <ColumnProperty at 0xffffa05be640; filename>), ('elasticsearch\_id', <ColumnProperty at 0xffffa05be740; elasticsearch\_id>), ('created\_at', <ColumnProperty at 0xffffa05be840; created\_at>)]

#### **DagRun dataset columns**

[('\_state', <ColumnProperty at 0xffffa05be940; \_state>), ('task\_instances', <RelationshipProperty at 0xffffa06884c0; task instances>), ('dag\_model', <RelationshipProperty at 0xffffa0688540; dag\_model>), ('dag\_run\_note', <RelationshipProperty at 0xffffa06885c0; dag\_run\_note>), ('state', <SynonymProperty at 0xffffa05c29a0; state>), ('id', <ColumnProperty at 0xffffa05bea40; id>), ('dag\_id', <ColumnProperty at 0xffffa05beb40; dag\_id>), ('queued\_at', <ColumnProperty at 0xffffa05bec40; queued\_at>), ('execution\_date', <ColumnProperty at 0xffffa05bed40; execution\_date>), ('start\_date', <ColumnProperty at 0xffffa05bee40; start date>), ('end date', <ColumnProperty at 0xffffa069c040; end date>), ('run\_id', <ColumnProperty at 0xffffa069c140; run\_id>), ('creating\_job\_id', <ColumnProperty at 0xffffa069c240; creating\_job\_id>), ('external\_trigger', <ColumnProperty at 0xffffa069c340; external trigger>), ('run type', <ColumnProperty at 0xffffa069c440; run type>), ('conf', <ColumnProperty at 0xffffa069c540; conf>), ('data\_interval\_start', <ColumnProperty at 0xffffa069c640; data\_interval\_start>), ('data\_interval\_end', <ColumnProperty at 0xffffa069c740; data interval end>), ('last scheduling decision', <ColumnProperty at 0xffffa069c840; last scheduling decision>), ('dag\_hash', <ColumnProperty at 0xffffa069c940; dag\_hash>), ('log\_template\_id', <ColumnProperty at 0xffffa069ca40; log template id>), ('updated at', <ColumnProperty at 0xffffa069cb40; updated at>), ('consumed dataset events', <RelationshipProperty at 0xffff9e2d49c0; consumed dataset events>), ('creating job', <RelationshipProperty at 0xffff9e21fb40; creating job>), ('serialized\_dag', <RelationshipProperty at 0xffff9e21fbc0; serialized\_dag>)]

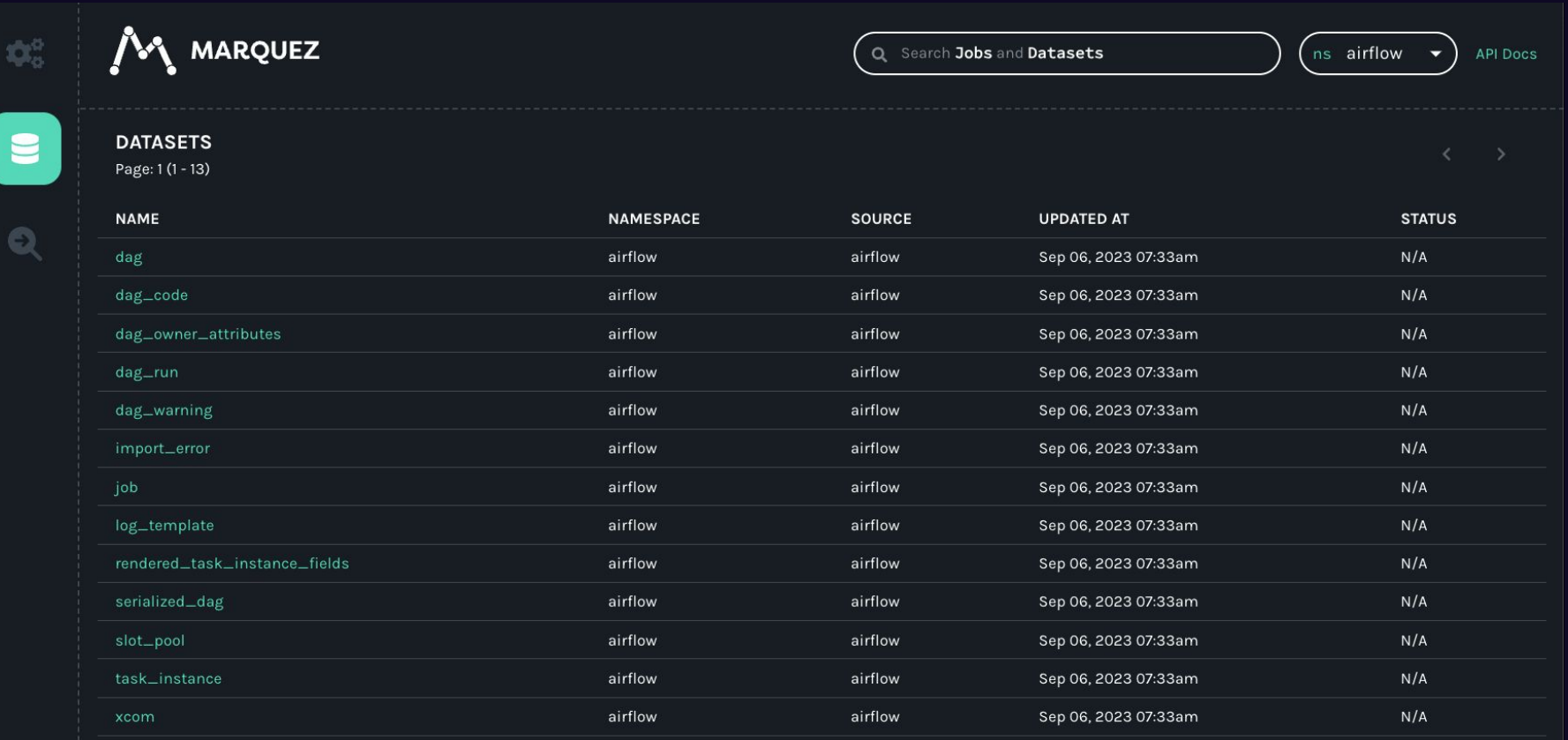

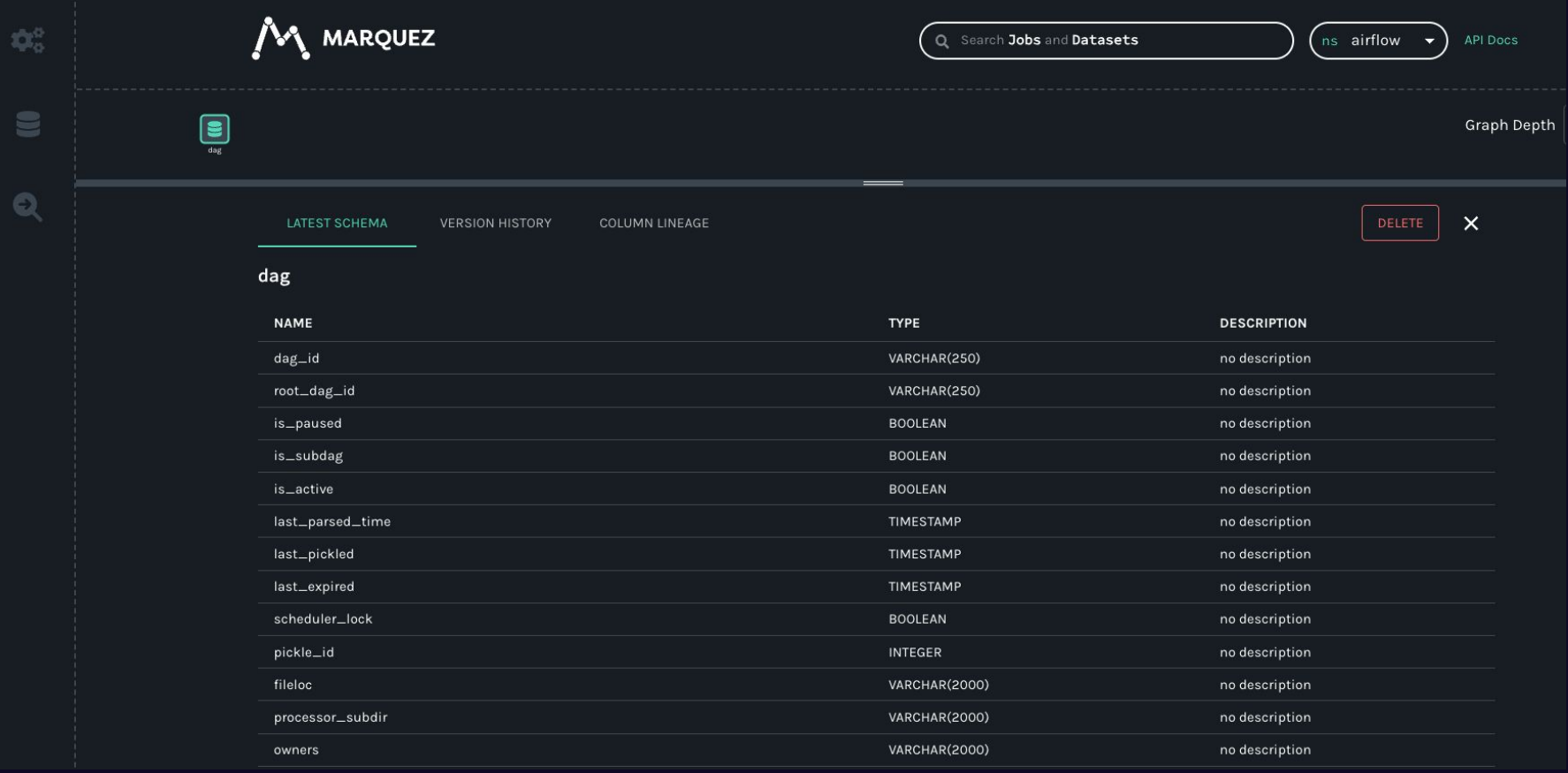

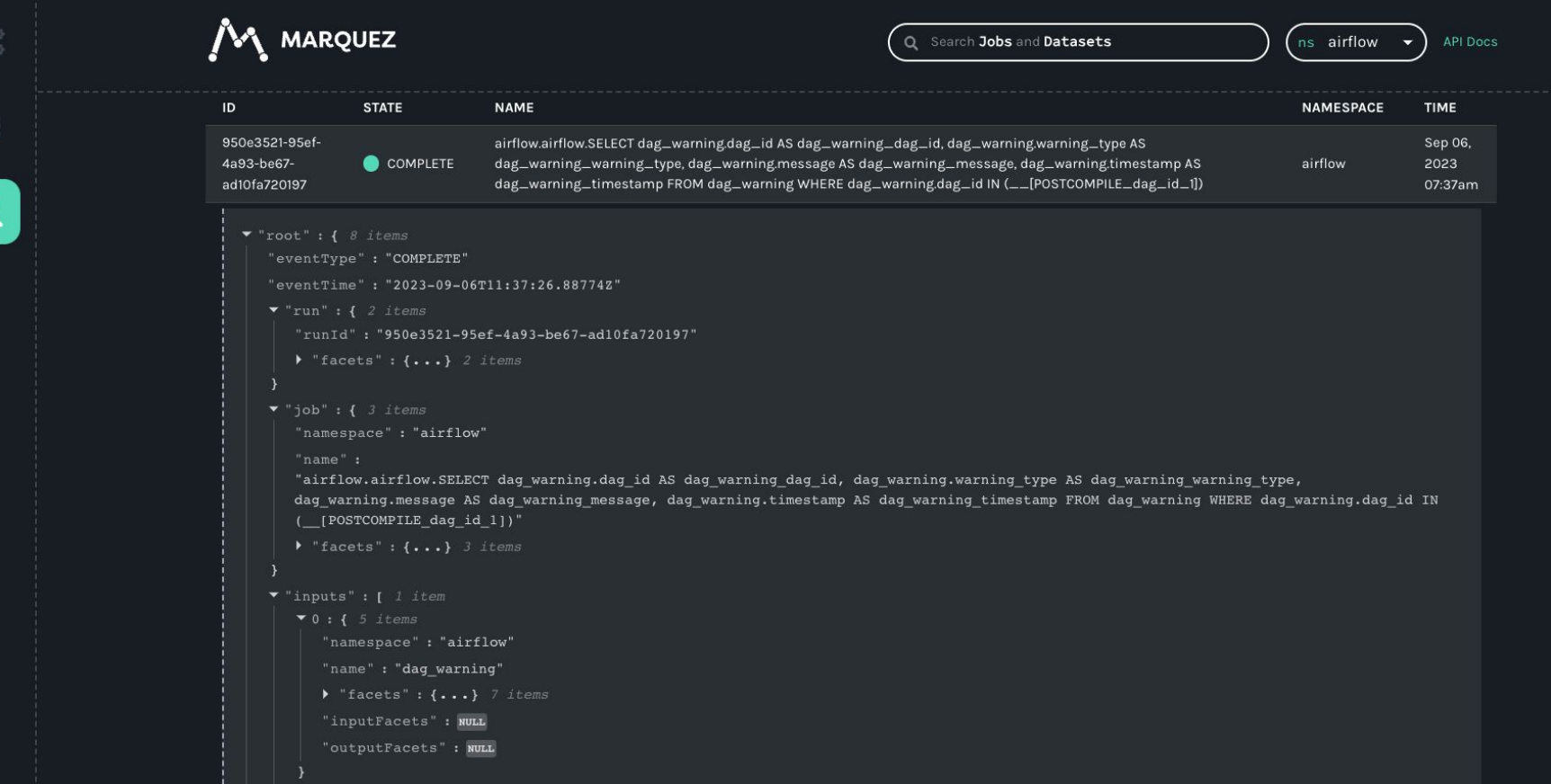

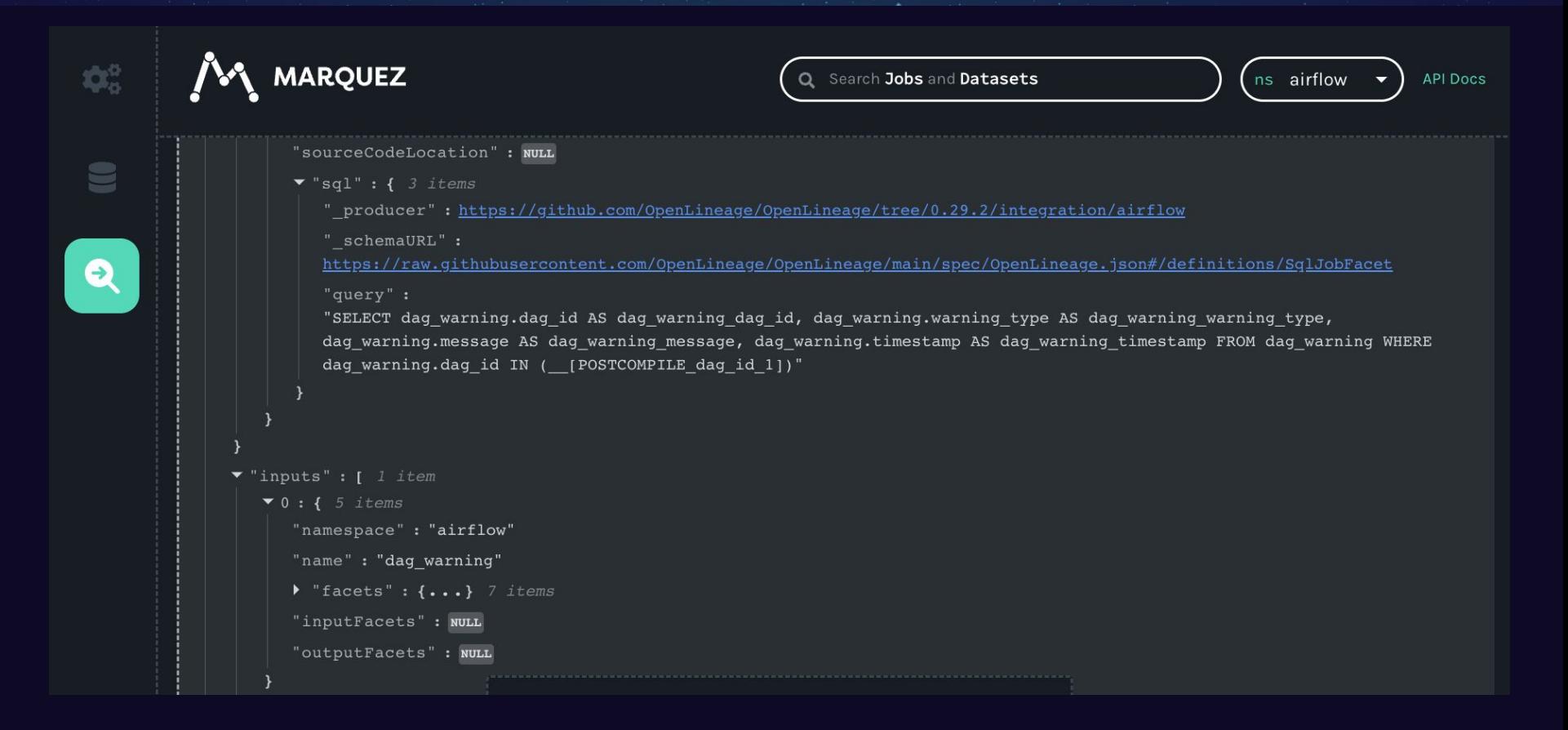

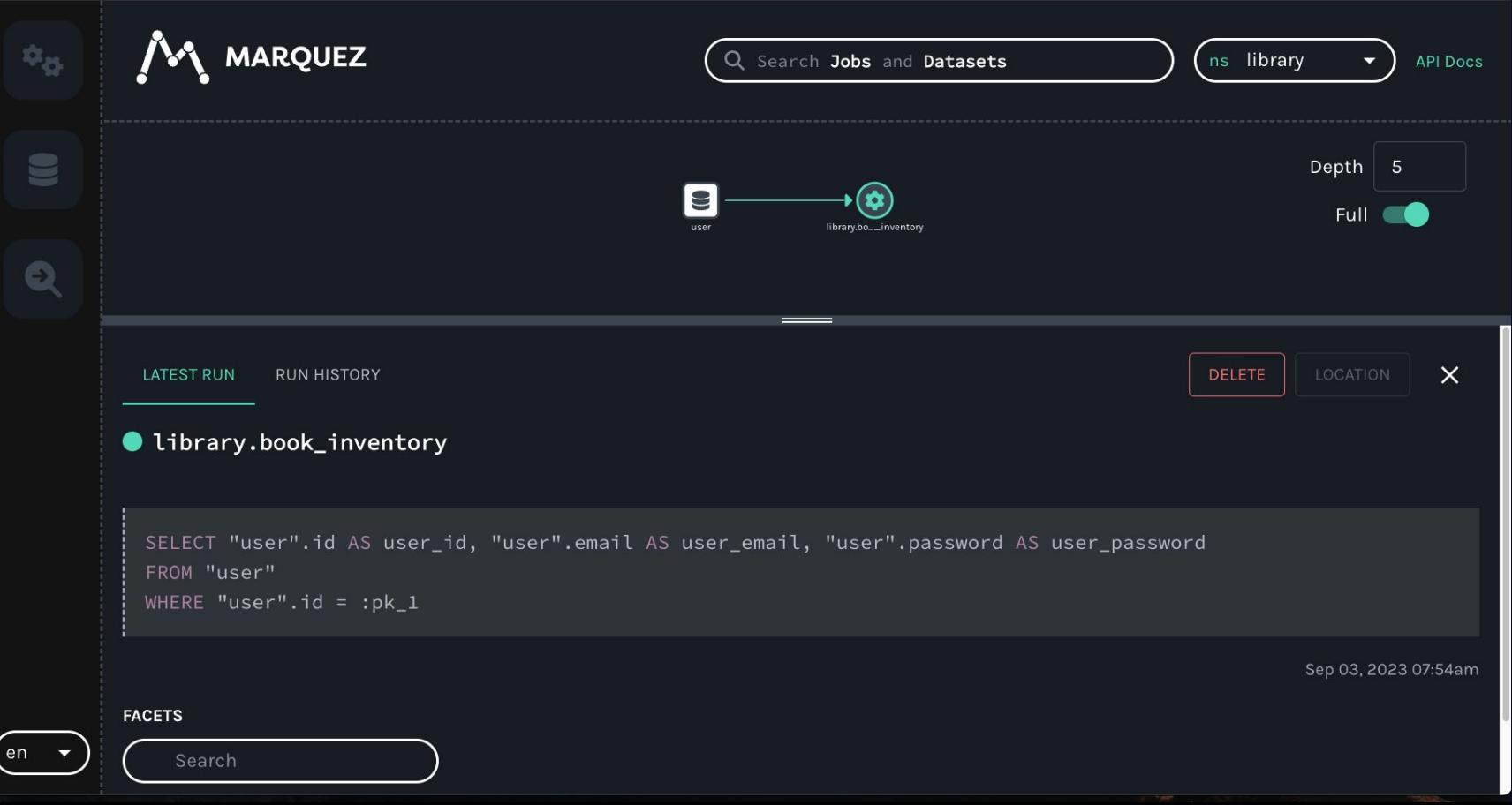

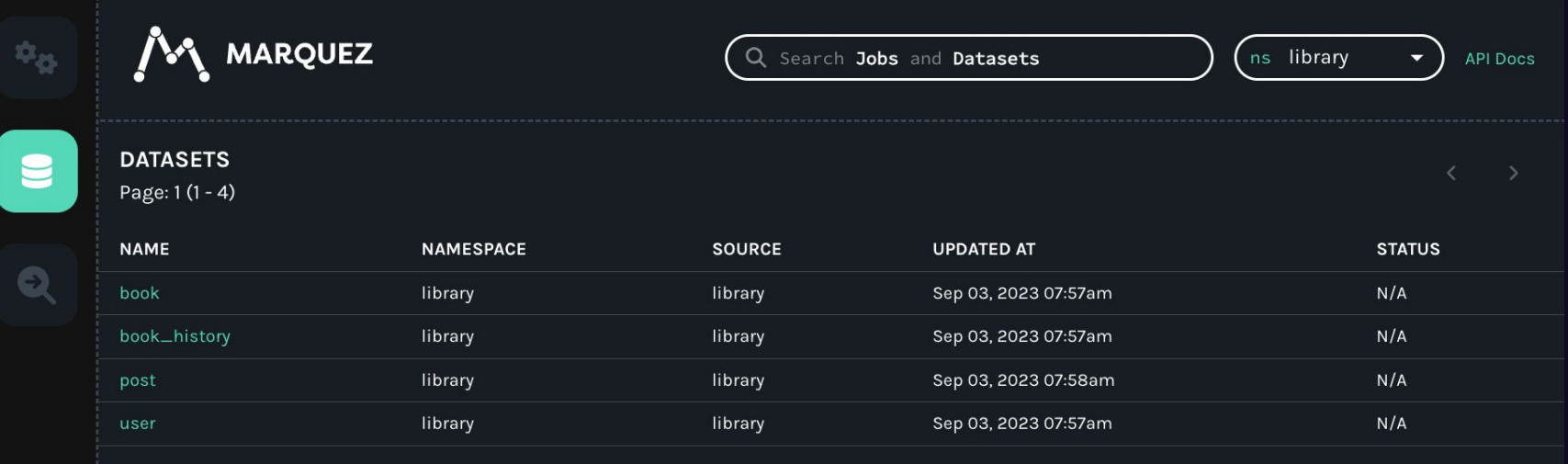

### **ASTRJNJMER**

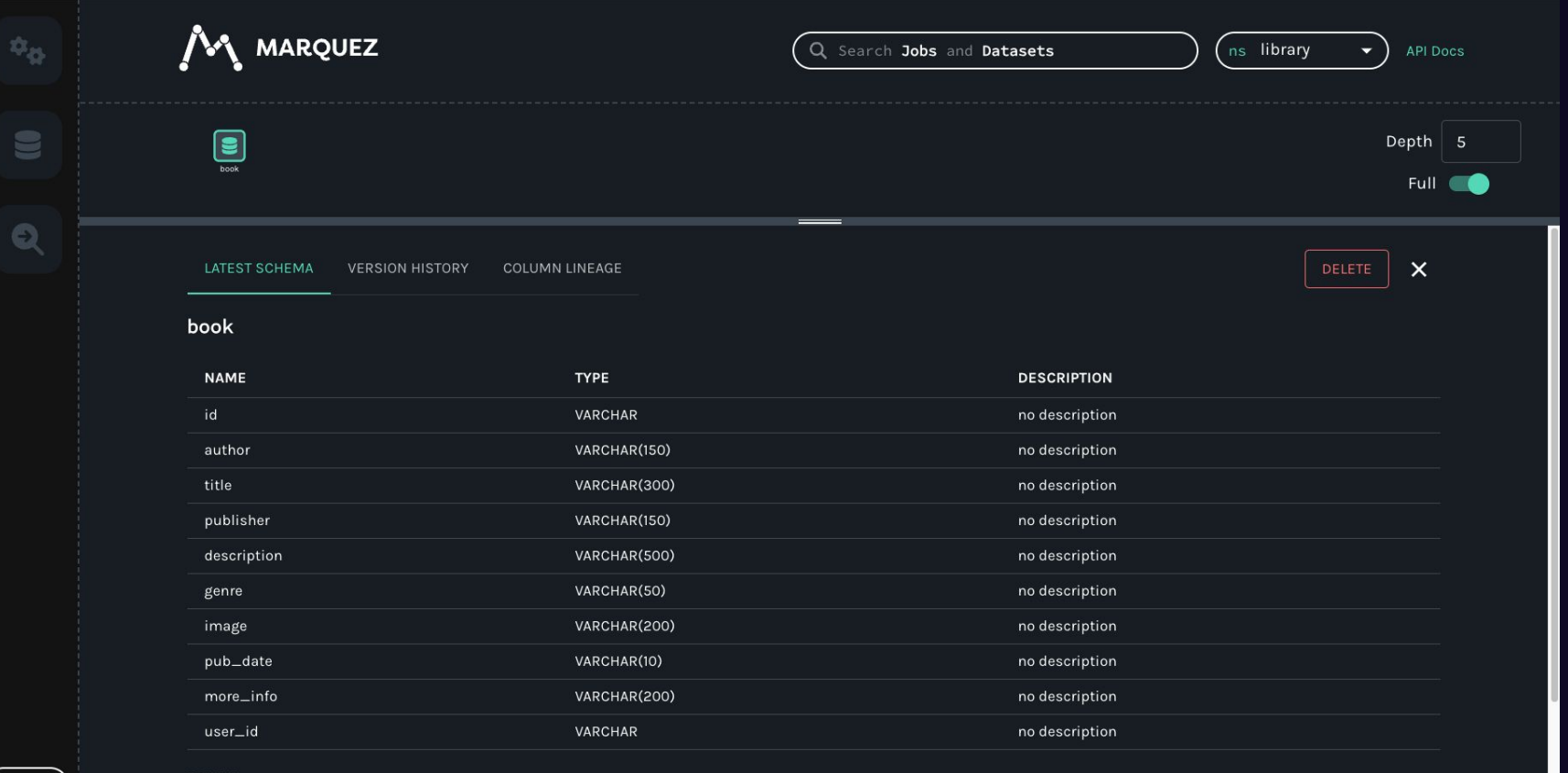

**FACETS** 

 $\frac{1}{2}$  en  $\rightarrow$ 

Search

### **ASTRJNJMER**

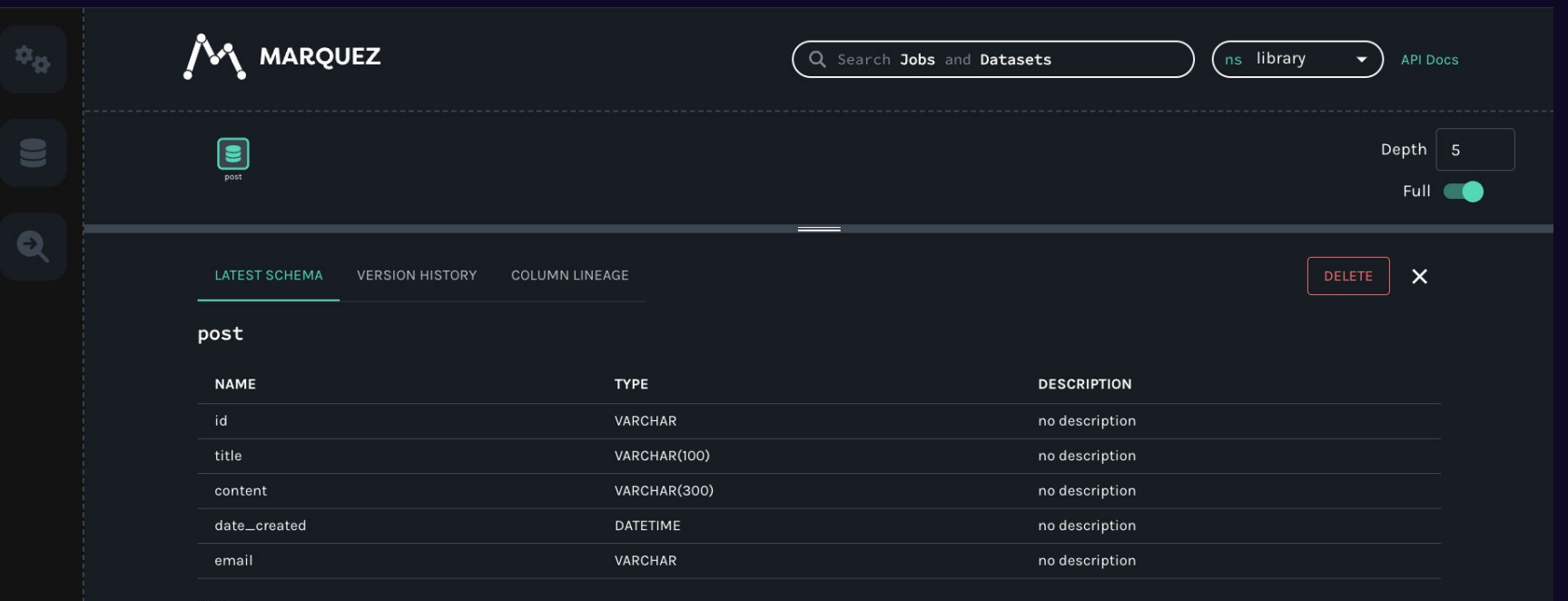

#### **FACETS**

Search

- 
- 
- 

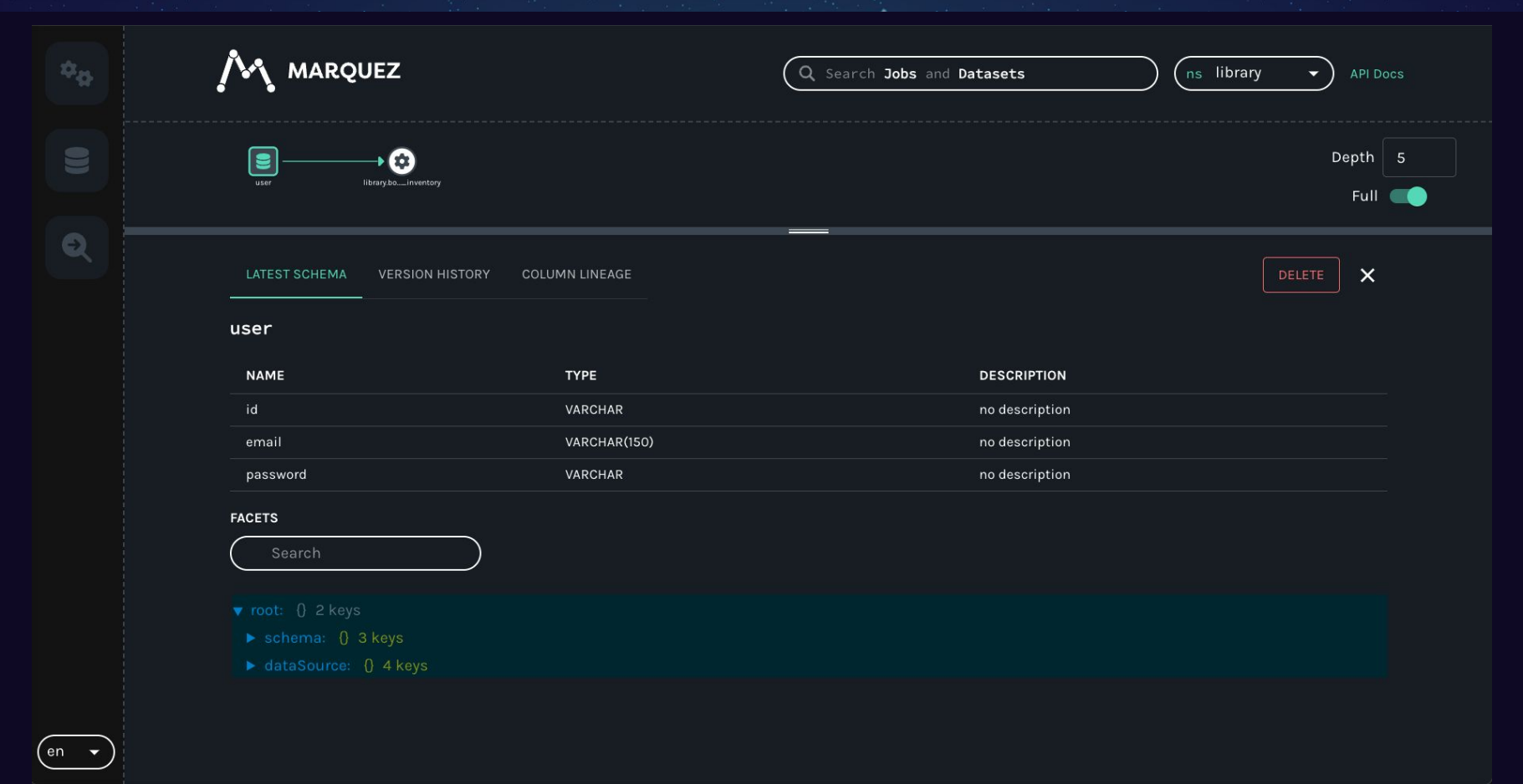

### **Michael Robinson**

- Community Manager, OpenLineage+Marquez Communities, Astronomer
- OpenLineage+Marquez committer
- Airflow contributor
- GitHub: <https://github.com/merobi-hub>

For more information about the integration, see the PR in OpenLineage:

● Project PR: <https://github.com/OpenLineage/OpenLineage/pull/2088>

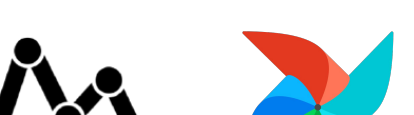

## Open Lineage

### **ASTRJNJMER**

### Thank you

### **ASTRJNJMER**

# (After) Party Under the Stars

**Wednesday, September 20th**  6:30pm-10:00pm

**The Sheraton Centre**  123 Queen St W (7 min walk)

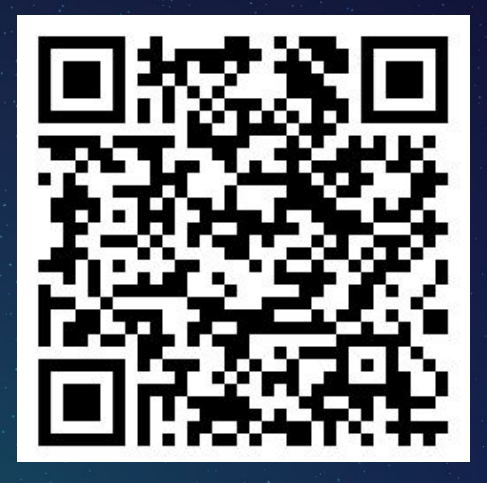

RSVP Now

Let's flow together

## **Workshop Get Airflow Certified**

**Thursday, September 21st** 12:00 pm in Trinity 4

Marc Lamberti **Head of Customer Education** at Astronomer

**Exairflow Summit** 

September 19 - 21, 2023 Toronto, Canada airflowsummit.org